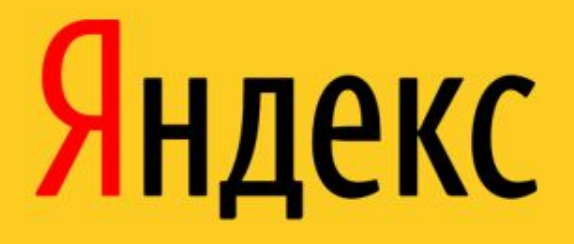

# API Яндекс.Карт на вашем сайте

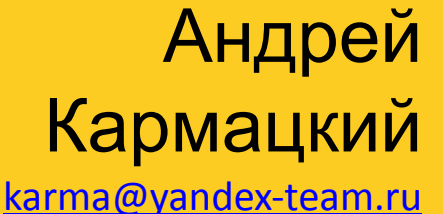

### Яндекс.Карты сегодня:

города всегда с точностью до дома:

- Челябинск и ещё 126 городов России
- 36 городов Украины
- Казахстан: Астана, Алматы
- Беларусь: Минск
- детальные спутниковые снимки городов России, Европы и популярных курортов мира

Обновления ежемесячно – около 10 карт городов (новые и обновления)

# API Карт – это целый набор инструментов для веб-разработчиков

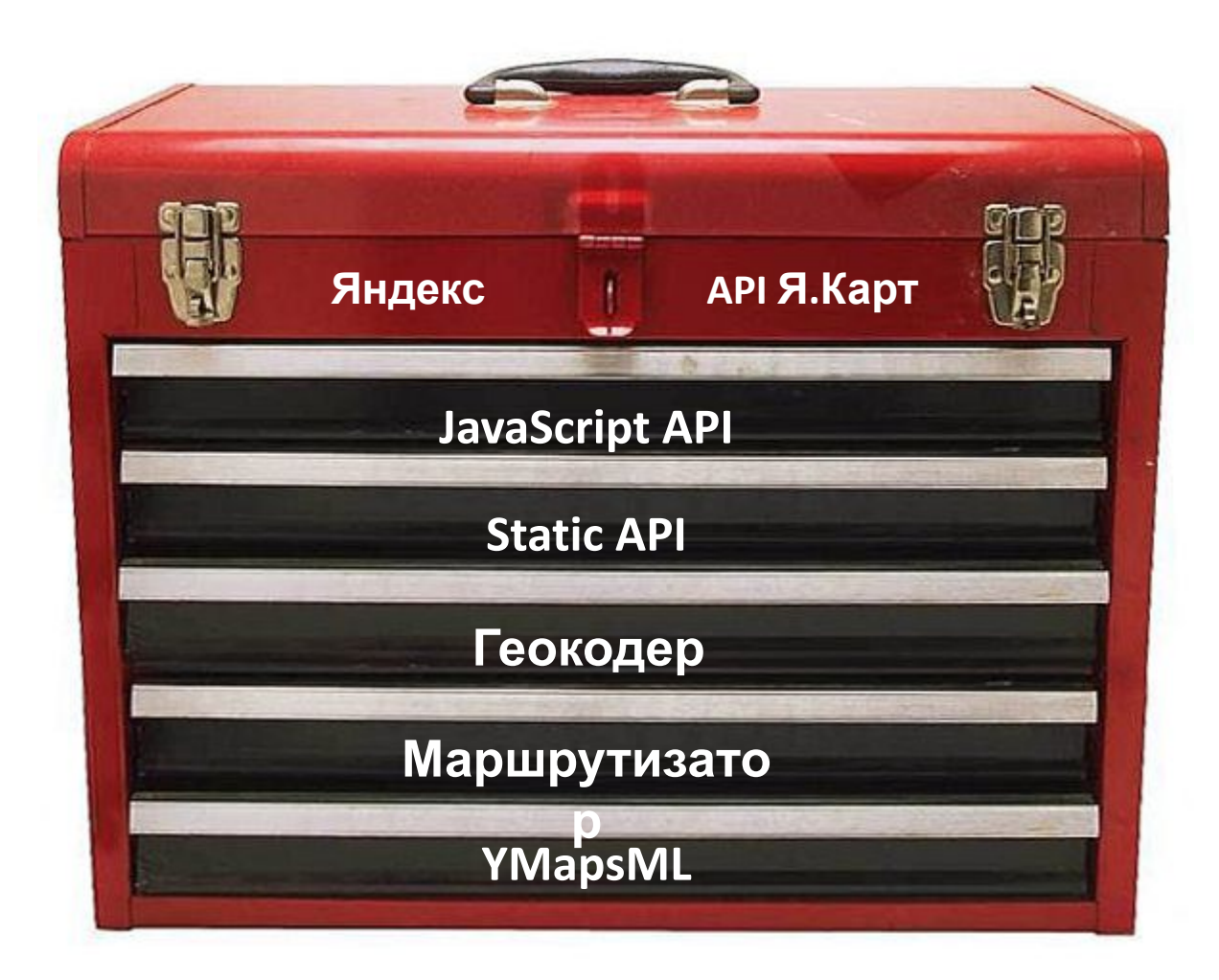

# JavaScriptAPI

- объектно-ориентированная библиотека
- одно пространство имен YMaps
- событийная модель
- jQuery внутри (1.3.2)
- 95 Кб (loadByRequire: 3 Кб)
- 
- 
- текущая версия 1.1.7

# JS API: взаимодействие с разработчиком

Стандартные элементы управления:

- **и интерфейс создания своих элементов** Объекты: метки, ломаные, многоугольники
- **и интерфейс создания своих объектов** Внешний вид объектов: стандартные настройки, текстовые шаблоны
- **и динамические шаблоны, т. е. опять возможность всё перенастроить**

# JS API: карта и объекты на ней

• Метки:

http://www.sdam74.ru/chel/karta объекты недвижимости

• Ломаные:

http://rasp.yandex.ru/trains

маршруты поездов в Я.Расписаниях

• Полигоны:

http://www.papajohns.ru/ru/restaurants/moscow/

отмечены зоны доставки пиццы по районам

# JavaScript API: настройка UI

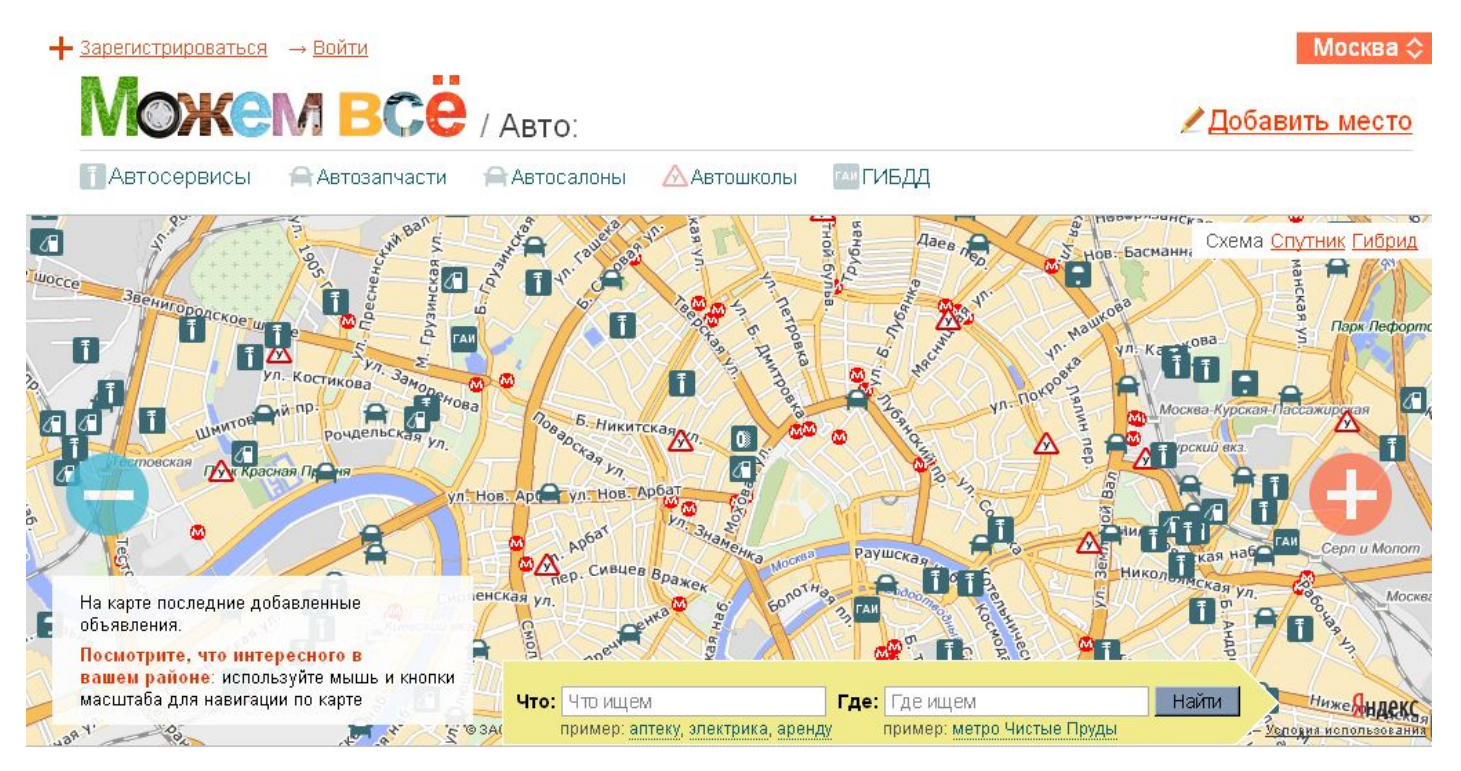

### http://mogemvse.ru/moscow/places/auto

Пользовательский интерфейс (метки, элементы управления) можно перенастроить: не только внешний вид, но и его поведение.

# JavaScript API: группировка объектов

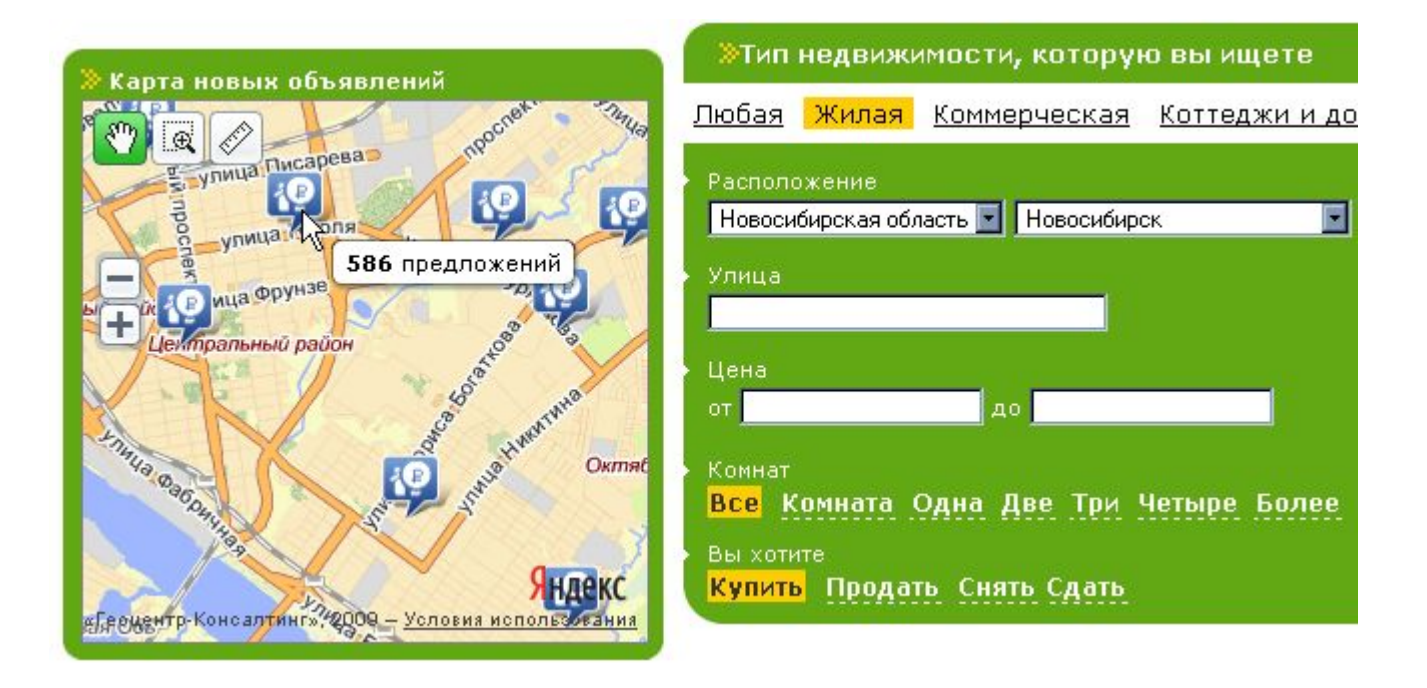

### http://m2.sibnet.ru/

Когда объектов на карте много, их можно группировать

### JavaScript API: своя карта

Использование собственной карты http://cheboksary.ws/

Наложение на Яндекс.Карты собственного слоя http://yota.ru/ru/coverage/russia/map-fullscreen.php

API для просмотра больших изображений http://4kazan.ru/

Для подготовки своей карты у нас есть специальная программа

# JavaScript API: отображение XMLфайлов

Поддерживаем три XML-формата:

- YMapsML язык описания геоданных в API Яндекс.Карт
- KML
- GPX (gps-треки)

(http://karmatsky.narod2.ru/gpx.html)

# Отображение YMapsML

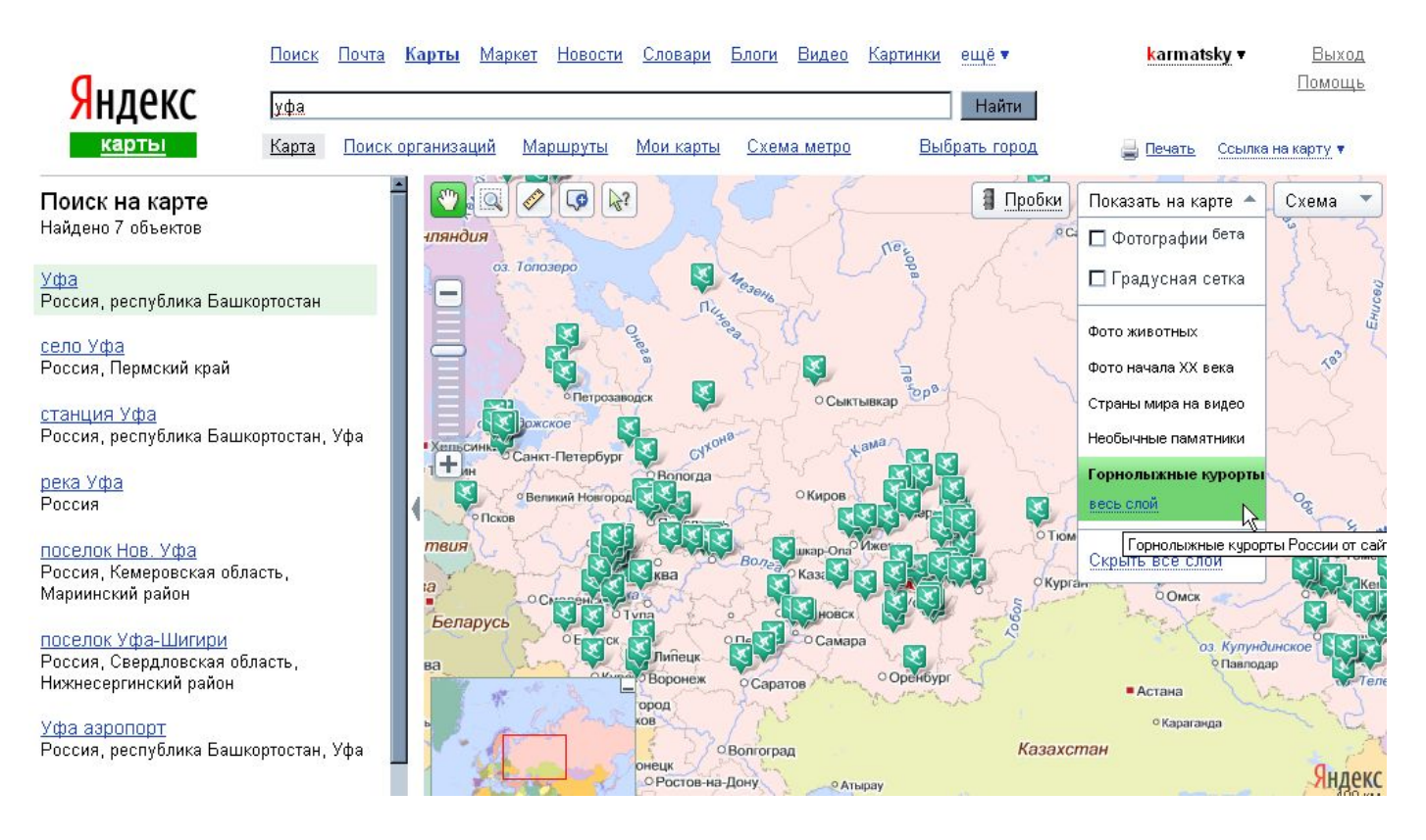

Сайты-партнёры свои информационные слои для Яндекс.Карт транслируют в YMapsML

# Персональные карты в

# YMapsML<br>
Maps Raptы: Мои карты

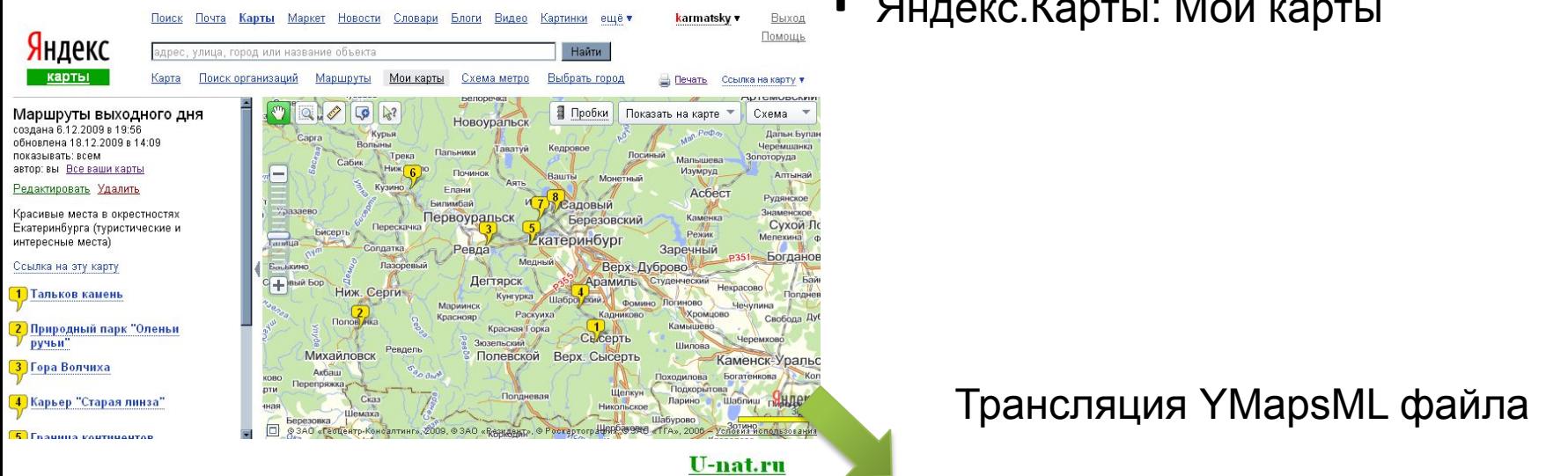

Портал Екатеринбурга об активном отдыхе

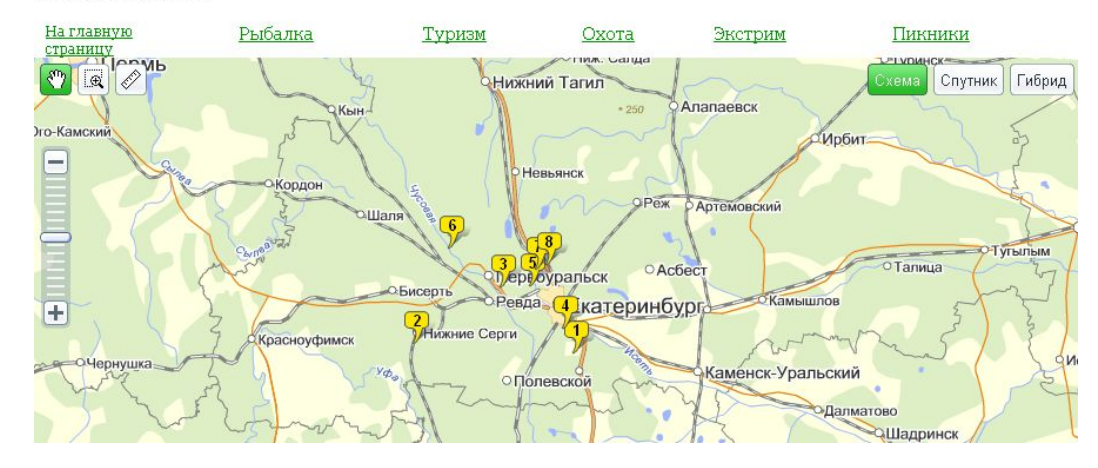

#### Ваш сайт

### JS API: нестандартное применение

#### Промышленный альпинизм

#### Очистка, окраска, защита, ремонт

Ремонт металлоконструкций

Окраска металлоконструкций

Ремонт производственных зданий

Ремонт дымовых труб

Антикоррозионная защита

Окраска фасадов

Ремонт фасадов зданий

Кровельные работы

Шатровые кровли Наплавляемые кровли Ремонт мягкой кровли

Ремонт и монтаж инженерных систем

Санитарно-технические сети <u>Электрические сети</u>

јемонтажные работь

#### Мы всегда на высоте!

С 2003 года наши специалисты с высоты вам шлют привет. С тех пор нами завершены объекты в 20 городах России. Крупные жилые объекты и производственные цеха, металлоконструкции и бетонные стены — работы различной степени сложности выполнены на высочайшем уровне и доказательство тому - благодарность и доверие людей

СибирьРегионСтрой производственное объединение

О компании <u>Контактная информация</u>

### http://posrs.ru/ - фон страницы - спутниковые снимки

### StaticAPI: Карта в виде простой картинки

- малый объем загружаемых данных
	- (600x450: ~100 Кб)
- максимальная простота
- работает там, где JavaScript не работает

Удачное решение для:

- мобильных устройств
- печати карты
- вставки карты в блогах

## StaticAPI: Пример карты

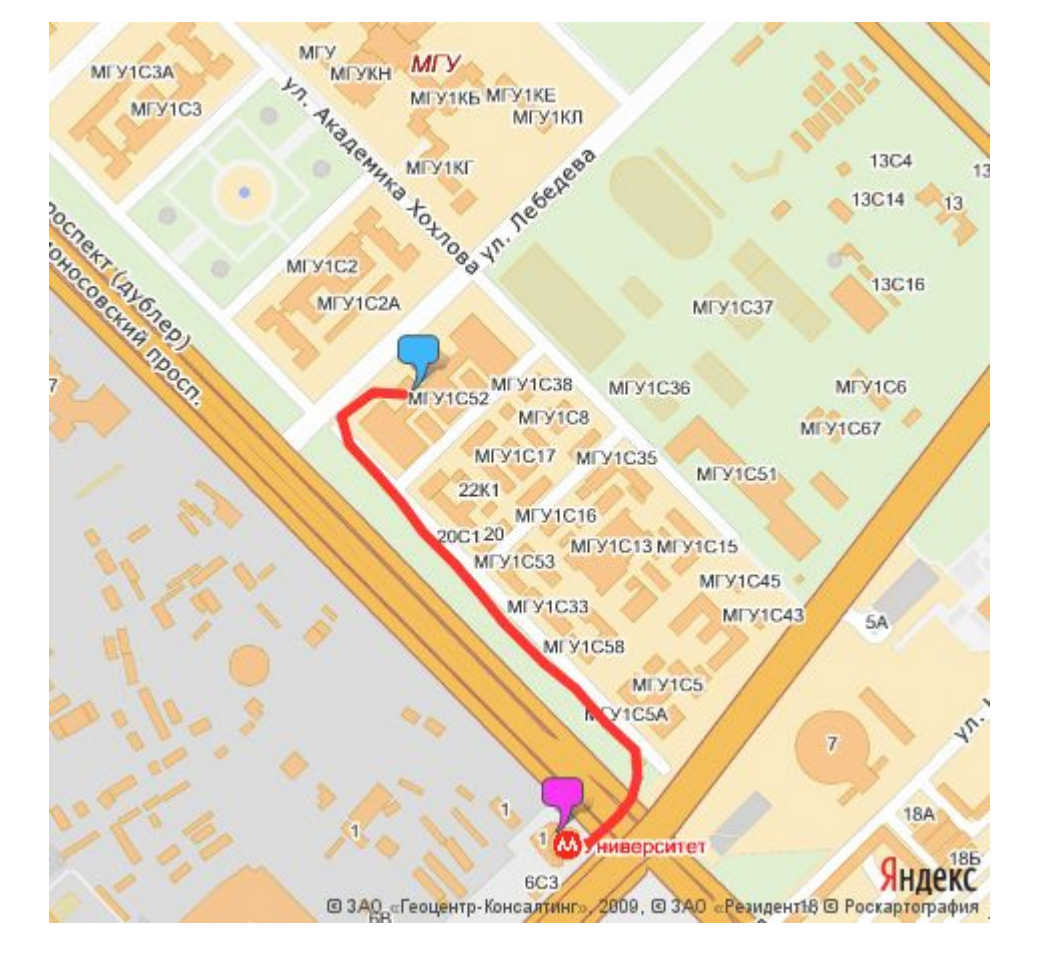

" FORTH ASSESSED

e HAPT N' OSCRESSOR L'S & DRE

http://www.ippk.msu.ru/contacts/

# Геокодер: API поиска по Картам

- определение координат по адресу **и наоборот**
	- (наоборот определение адреса по координатам)
- исправление опечаток
- ограничение области поиска
	- искать только внутри области
- отдает найденное в порядке релевантности
- постраничный вывод

## Геокодер: Интерфейсы

### – объект YMaps.Geocoder

программный интерфейс, возвращает набор меток

– элемент управления YMaps.SearchControl

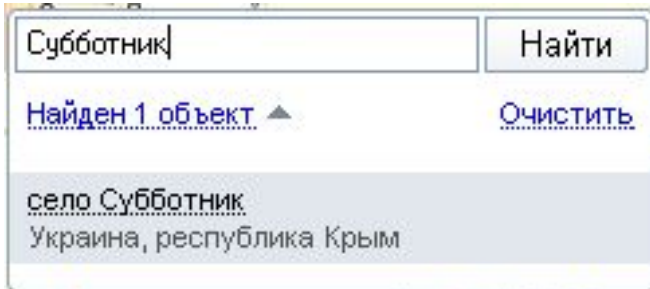

– http протокол

http://geocode-maps.yandex.ru/1.x/

возвращает xml документ со списком объектов

## Маршрутизация

Beta-версия: работает для Москвы и области

- принимает на вход и координаты, и адреса
	- в т.ч. строит по промежуточным точкам

возвращает:

- протяженность и время
- маршрутный лист
- ломаную пути разбитую на сегменты согласно маршрутному листу

Пример использования: http://taxovik.ru

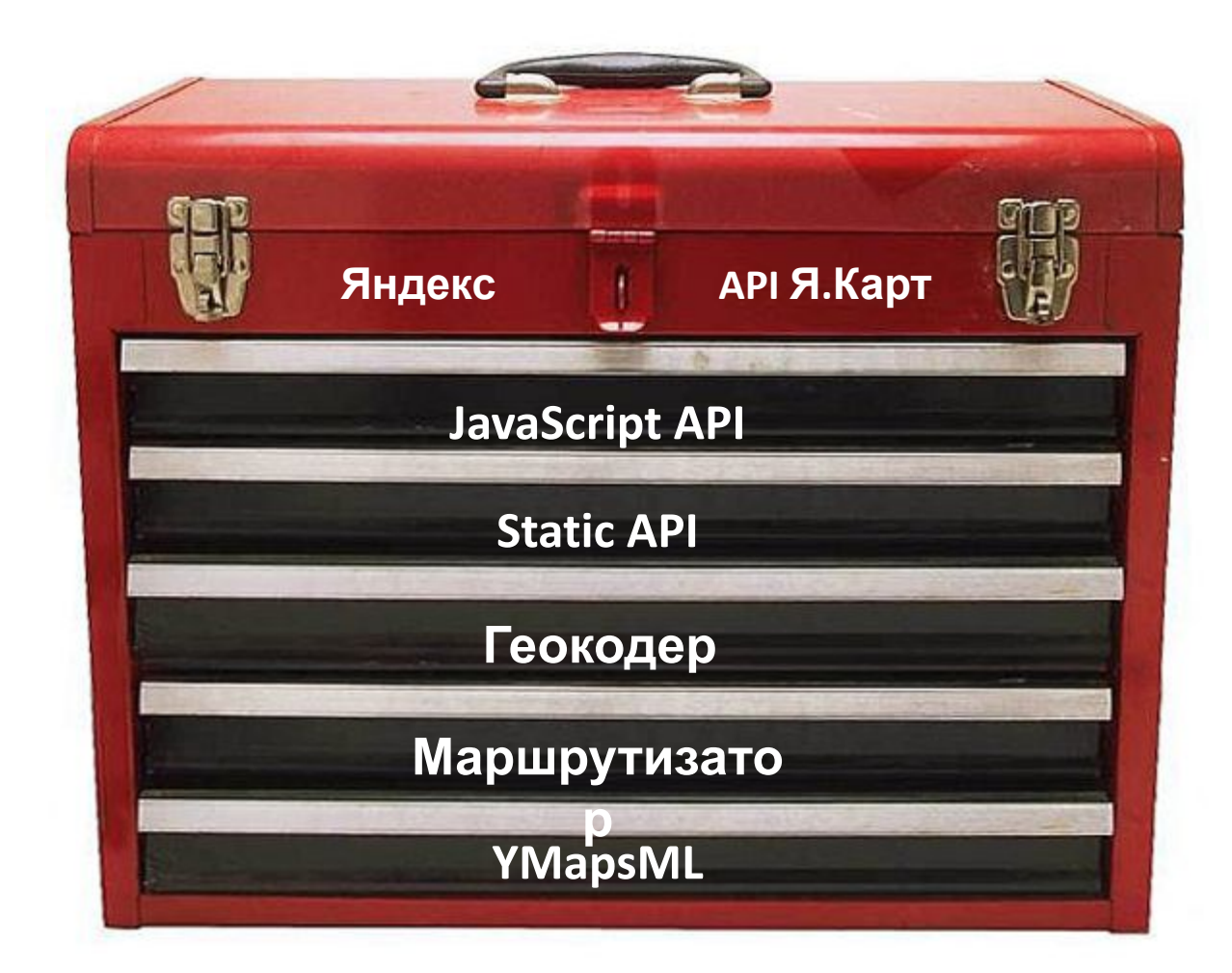

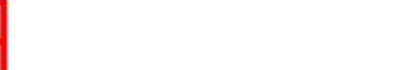

### «Ммм… хотелось бы попробовать, НО ПРЯМО СЕЙЧАС!»

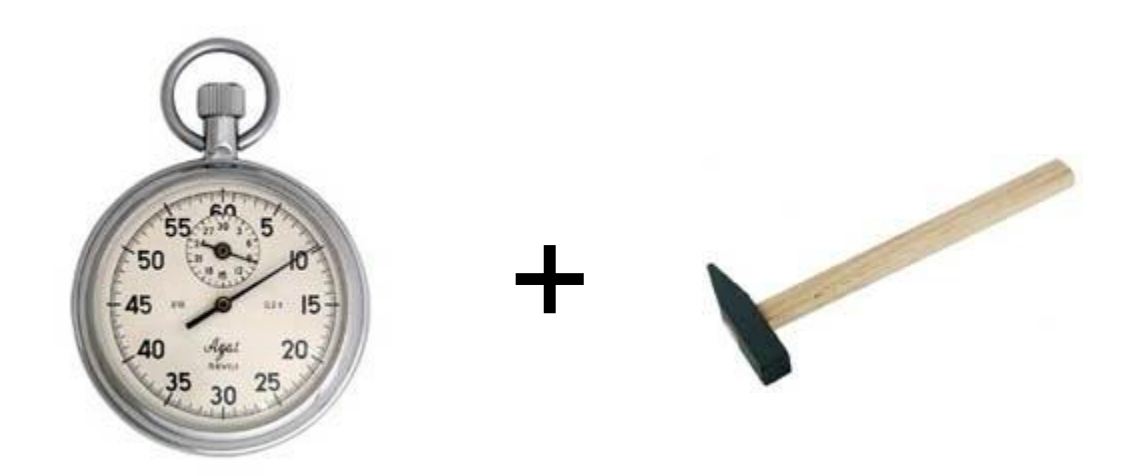

«<u>Конструктор схем проезда</u>» = карта за 2 минуты

### API Яндекс.Карт – условия использования

Основные моменты:

- На сайте коммерческой фирмы? Можно!
- Коммерческое использование ? Можно!
- Сайты с регистрацией пользователей ? Можно!

Можно всё, что нужно успешному интернетпроекту.

# Спасибо!

### http://api.yandex.ru/maps/

Клуб – http://clubs.ya.ru/mapsapi/

Служба поддержки - support@api-maps.yandex.ru

Документация – http://api.yandex.ru/maps/doc/

Twitter: @yandexmaps

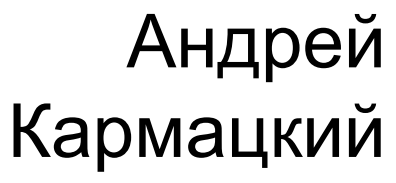

karma@yandex-team.ru